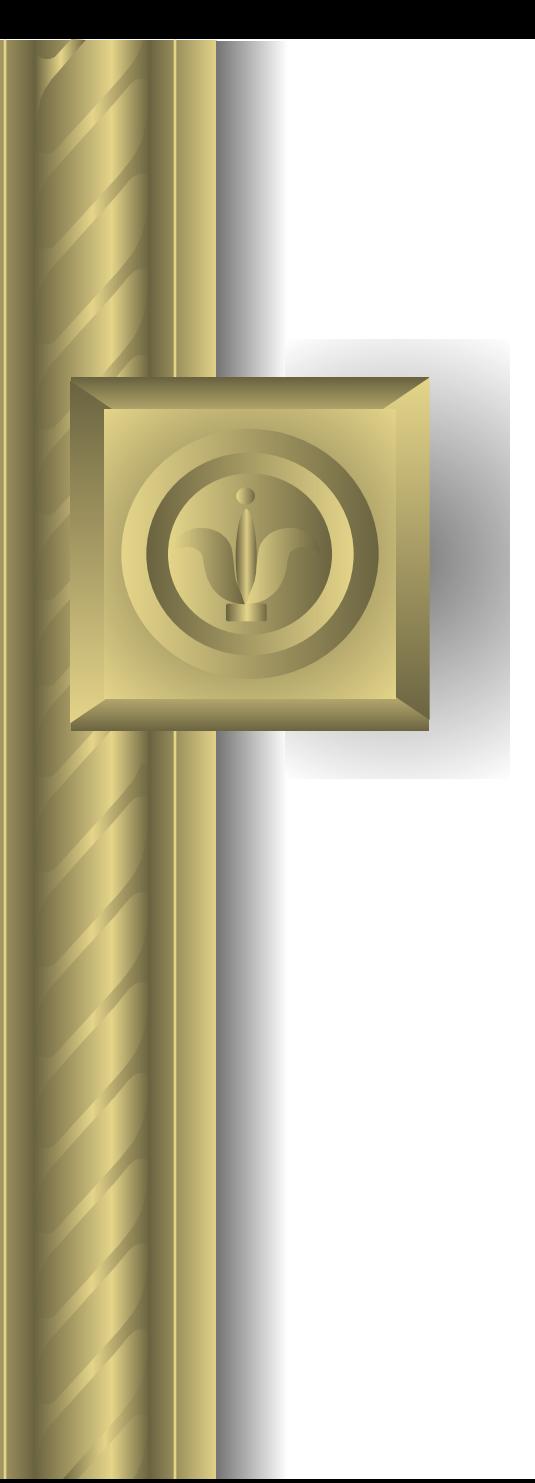

# Автоматизация тестирования

Лекция 11

#### Автоматизация тестирования

● Возрастание роли тестирования в процессе разработки ПО потребовало замены традиционного «ручного» тестирования автоматизированным, основанным на использовании специальных инструментальных средств

#### Автотесты

- Основная идея автоматизированного тестирования заключается в использовании автотестов – записанных на специальных скриптовых языках действий по проверке качества программ
- Современные средства автоматизации позволяют вести запись действий тестировщика и создавать заготовку для автотеста

#### Преимущества автоматизации

- Экономия времени программа-робот гораздо быстрее перебирает тестовые варианты, чем любой человек
- Исключение человеческого фактора вероятность совершения ошибки при выполнении человеком рутинных операций достаточно высока

#### Преимущества автоматизации

- Отсутствие необходимости в графическом пользовательском интерфейсе – на ранних этапах развития программного продукта интерфейс, как правило, еще не согласован; это существенно также при тестировании обмена данными по протоколам
- Наличие инструментария фиксации ошибок и результатов – это позволяет моделировать различные ошибочные ситуации, строить любые отчеты и диаграммы

### Преимущества автоматизации

Возможность эмулировать многопользовательскую работу – если рабочей нормой считается одновременное обращение к приложению нескольких тысяч пользователей, то средства автоматизации являются единственным способом решить проблему нагрузочного тестирования

#### Недостатки автоматизации

- Временные затраты на создание, поддержку и тестирование (!) тестов – автоматизированное тестирование всегда начинается с тестирования вручную, поскольку необходимо показать роботу, как, что и с чем он должен делать
- Неприменимость к некоторым объектам, оцениваемым субъективно – с помощью автомата нельзя протестировать, например, эргономику интерфейса приложения

### Недостатки

- Необходимость программистских навыков у тестировщика – настоящая профессиональная автоматизация тестирования невозможна без работы непосредственно с кодом тестового скрипта
- Чувствительность к среде, программному и аппаратному окружению тестируемого приложения - один и тот же тест одной и той же версии повторно может проходить совершенно иначе, чем в первый раз

#### Типы тестирования

- Существуют три типа тестирования, которые можно автоматизировать:
	- **– функциональное** (в том числе модульное, или unit-тестирование),
	- **– регрессионное** (проверка работоспособности старого функционала и отсутствия ранее исправленных дефектов в новых версиях)
	- **– нагрузочное** (поведение приложения под рабочей и стрессовой нагрузкой, влияние работающего приложения на системное окружение).

### Некоторые принципы

- Не следует пытаться автоматизировать все тесты, т.к. наиболее простые из них вполне могут быть выполнены в «ручном» режиме
- Средства автоматизации это всего лишь инструмент, поэтому особое внимание необходимо уделять качеству тест-плана
- Аккуратное и адекватное планирование залог успеха автоматизации

## Планирование функционального тестирования

- В качестве основы для планирования этого типа тестирования используются явные и неявные функциональные требования к программному продукту
- Функциональные требования разделяют по степени критичности и начинают планирование тестов для самых критичных пользовательских бизнес-прецедентов

### Планирование нагрузочного тестирования

- Этот вид тестирования имеет три основные цели:
	- убедиться, что при той или иной нагрузке в работе приложения не возникает сбоев, т. е. отсутствуют ошибки;
	- проверить, сохраняется ли с ростом нагрузки эргономичность приложения;
	- поиск опасных тенденций для системных ресурсов клиента и сервера

## Планирование нагрузочного тестирования

- Выделяют три уровня нагрузки:
	- **– минимальная** нагрузка (один пользователь) позволяет проверить, что приложение в принципе работоспособно
	- **– рабочая** (некоторое количество клиентов, считающееся штатным) - когда приложение должно вести себя безукоризненно
	- **– стрессовая** или **пиковая** нагрузка, которую приложение должно выдерживать в принципе
- Необходимо планировать тестирование для каждого из этих видов нагрузки

# Средства функционального тестирования

#### **● Mercury QuickTest**

– Мощное средство компании Mercury, обладающее удобным и понятным пользовательским интерфейсом для создания тестов без ручной правки скрипта

#### **● Mercury WinRunner**

– От QuickTest оно отличается тем, что приходится много вручную работать с кодом, написанным на специальном языке TSL

#### ● **Segue SilkTest**

– Интересное и относительно удобное средство, предлагаемое компанией Segue Software, предоставляющее широкие возможности для ручной работы со стандартными и нестандартными объектами на объектно-ориентированном языке 4Test

# Средства нагрузочного тестирования

#### **● Mercury LoadRunner**

– Очень удобный инструмент - однозначный лидер, обладающий широчайшим спектром возможностей

#### **● Segue SilkPerformer**

– Хорошее средство со своими достоинствами и недостатками

#### **● RadView WebLoad**

– Неплохая программа компании RadView Software для тестирования Web-приложений, но не более того

# Утилита NUnit

- Для модульного тестирования применяются специальные утилиты, позволяющие сразу запустить все тесты и увидеть результат
- Одной из наиболее популярных из них является свободно распространяемая утилита NUnit
- Первоначально она была портирована с языка Java (библиотека JUnit) и написана на  $J#$

# Утилита NUnit

- Затем весь код был переписан на С# с использованием таких новшеств .NET, как атрибуты
- Существуют расширения оригинального пакета NUnit, большая часть из них также с открытым исходным кодом
- **● NUnit.Forms** дополняет NUnit средствами тестирования элементов пользовательского интерфейса Windows Forms
- **● NUnit.ASP** выполняет ту же задачу для элементов интерфейса в ASP.NET

## Создание тестов для nUnit

- Для написания тестов можно использовать скриптовое расширение любого из .Net языков программирования
- Основными элементами таких расширений, используемых описания тестов, являются *утверждения (assertions)* и *директивы (directives)*
- Тесты оформляются как методы *тестирующего класса,* который снабжается ссылкой на *тестируемый класс*

## Утверждения

- Утверждения представляют собой гипотезы, высказываемые тестировщиком относительно результатов выполнения того или иного теста
- Если гипотеза подтвердилась, то начинает выполняться следующий тест (либо тестирование завершается), иначе возникает ошибка

# Примеры утверждений

• Все утверждения являются статическими методами класса Assert и, обычно, содержит два параметра – ожидаемый результат и действительный:

Assert.AssMethod(expected, actual);

● Примеры утверждений: Assert.AreEqual(expected, fMB1.Subtract(fMB2)); Assert.IsTrue(fMB1.Multiply(0).IsZero); Assert.Greater(x, y); StringAssert.IsMatch( "Hello!", MyStr );

# Параметры утверждений

Однако для каждого метода существуют перегружаемые варианты, которые содержат дополнительные параметры, позволяющие сформировать строку сообщения

## Параметры утверждений

• Дополнительный параметр может быть обычной строкой, либо строкой со списком параметров, добавляемых в сообщение о результатах выполнения теста:

 Assert.AreEqual( int expected, int actual, string message );

 Assert.AreEqual( int expected, int actual, string message, params object[] parms );

### Одно утверждение на тест

● Рекомендуется на каждый тест делать только одно утверждение, поскольку при возникновении ошибки в каком-либо из утверждений выполнение данного теста завершается и все последующие утверждения не проверяются

## Две модели для утверждений

- В nUnit поддерживаются две модели для утверждений – *классическая* и *закрытая*
- Классическая модель предполагает непосредственное обращение к методам класса Assert так, как это было сделано в вышеприведенных примерах

### Закрытая модель

- В закрытой модели (constraint-based model) используется единственный метод класса Assert – метод That
- Этот метод возвращает объект, в котором реализована вся логика, необходимая для проверки утверждения Assert.That( myString, Is.EqualTo("Hello") );

### Закрытая модель

● При таком вызове создается объект EqualConstraint, реализующий необходимую логику, поэтому вышеприведенный пример можно переписать в виде:

Assert.That( myString, new EqualConstraint("Hello"));

## Основные виды утверждений

- Все утверждения nUnit можно разделить на несколько групп:
	- утверждения равенства (Equality Asserts)
	- утверждения сравнения (Comparison Asserts)
	- утверждения о типах (Type Asserts )
	- утверждения о строках (StringAssert)

## Утверждения равенства

- Осуществляют проверку равенства значений двух своих аргументов
- Два основных метода AreEqual и AreNotEqual реализованы для разных типов данных
- При несовпадении типов осуществляется корректное приведение к необходимому типу

## Утверждения равенства

При сравнении вещественных значений в качестве третьего аргумента задается требуемая точность:

 Assert.AreEqual( float expected, float actual, float tolerance );

● Допускается сравнение массивов и коллекций: два массива считаются равными, если равны их размеры и совпадают значения соответствующих элементов

### Утверждения сравнения

- Осуществляют сравнение двух величин
- Основные методы:

Assert.Greater( int arg1, int arg2); Assert.GreaterOrEqual( int arg1, int arg2); Assert. Less( int arg1, int arg2); Assert.LessOrEqual (int arg1, int arg2);

• Подобные методы реализованы и для других типов аргументов

### Утверждения о типах

- Позволяют проверить принадлежность объекта определенному типу
- Основные методы:

Assert.IsInstanceOfType( Type expected, object actual ); Assert.IsNotInstanceOfType( Type expected, object actual );

Assert.IsAssignableFrom( Type expected, object actual ); Assert.IsNotAssignableFrom( Type expected, object actual );

## Утверждения о строках

#### Основные методы:

StringAssert.Contains( string expected, string actual ); StringAssert.StartsWith( string expected, string actual ); StringAssert.EndsWith( string expected, string actual ); StringAssert.AreEqualIgnoringCase( string expected, string actual );

StringAssert.IsMatch( string expected, string actual );

## Проверка условий

Еще одна группа методов, использующих один аргумент служит для проверки различных условий: Assert.IsTrue( bool condition ); Assert.IsFalse( bool condition); Assert.IsNull( object anObject ); Assert.IsNotNull( object anObject ); Assert.IsEmpty( string aString ); Assert.IsNotEmpty( string aString );

## Директивы

- *● Директивы* или *атрибуты* это специальные предложения, используемые для структурирования тестовых заданий и описания дополнительных спецификаций теста
- Все директивы содержатся в пространстве имен NUnit.Framework, которое должно быть включено в любой файл, содержащий тесты

## Категории директив

- Существует пять категорий директив:
	- Идентифицирующие
	- Селектирующие
	- Модифицирующие
	- Подготовки и очистки
	- Параметризующие
- Далее приведены примеры для каждой из категорий директив (атрибутов)

# Идентифицирующие атрибуты

- Класс, содержащий методы-тесты, должен быть снабжен атрибутом TestFixture [TestFixture] public class SuccessTests
- Методы-тесты такого класса должны иметь атрибут Test [Test] public void Add()
- Атрибут Description() позволяет давать краткие описания тестов
	- $[Test, Description ($ «Предельные значения»)]

# Селектирующие атрибуты

• Атрибут Ignore() позволяет пометить методтест как временно невыполняемый без необходимости удаления его из тестирующего класса

[Test]

[Ignore("Решить, как обрабатывать ошибку в транзакции")]

public void TransferFundsAtomicity()

# Модифицирующие атрибуты

• Атрибут ExpectedException() используется для тестов, в которых проверяется возможность возникновения исключительных ситуаций при выполнении тестируемого метода [Test] [ExpectedException(typeof(InvalidOperationException))  $\mathbf{I}$ 

public void ExpectAnExceptionByType()

• Тест считается пройденным, если возникает ожидаемое исключение

#### Атрибуты подготовки-очистки

- При выполнении тестов важно, чтобы все данные и объекты, оставшиеся после предыдущих тестов, уничтожались, и для каждого нового теста воссоздавалось исходное состояние окружения
- Для этой цели используются атрибуты SetUp и TearDown
- Атрибутом SetUp помечается метод, обеспечивающий подготовку среды, например, создание экземпляра тестируемого класса

## Атрибуты подготовки-очистки

- Атрибутом SetUp помечается метод, обеспечивающий подготовку среды, например, создание экземпляра тестируемого класса
	- [SetUp] public void Setup()
- Как видно из этого примера атрибут SetUp может заменять атрибут Test
- Метод, помеченный атрибутом SetUp будет вызываться перед выполнением любого теста

### Атрибуты подготовки-очистки

- Атрибутом TearDown помечается метод, который выполняет завершающие действия, после прогона любого теста [TearDown] public void Clean()
- Методы подготовки и очистки должны быть единственными в тестирующем классе
- Эти методы могут рассматриваться как конструктор и деструктор тестов

# Параметризующие атрибуты

- Наиболее известным атрибутом этой категории является атрибут TestCase(), позволяющий задать набор аргументов для тестируемого метода [TestCase(12, 3, 4)] [TestCase(12, 2, 6)]  $[TestCase(12, 4, 3)]$ public void DivideTest(int n, int d, int q) { Assert.AreEqual( $q, n/d$ ); }
- Тест DivideTest() будет выполнен трижды с разными наборами параметров для тестируемого метода

# Примеры unit-тестирования

- Тестируемый класс
- Тестирующий класс
- Инструкция и примеры по работе с утилитой

## Неудачное завершение

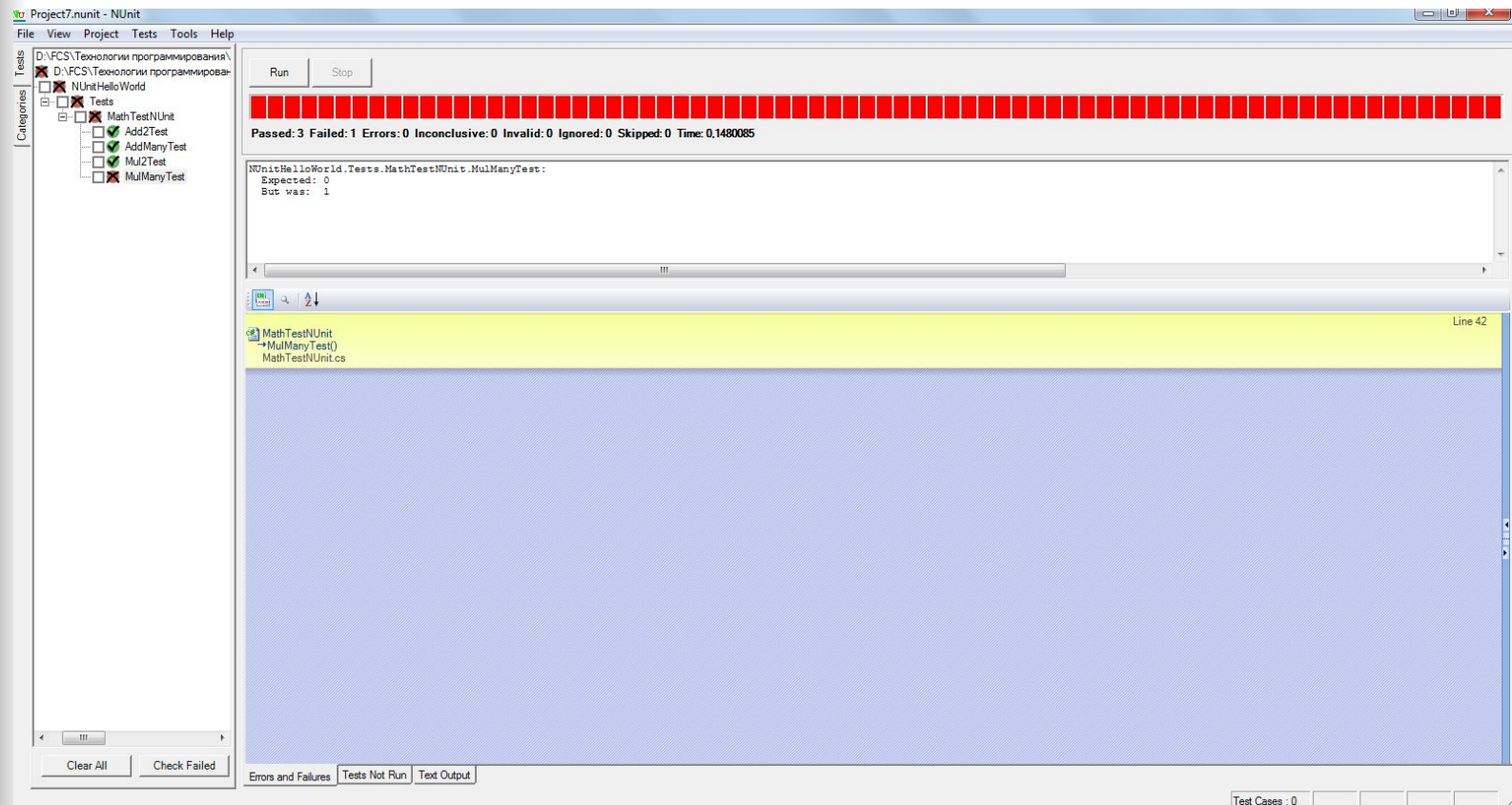

## Удачное завершение

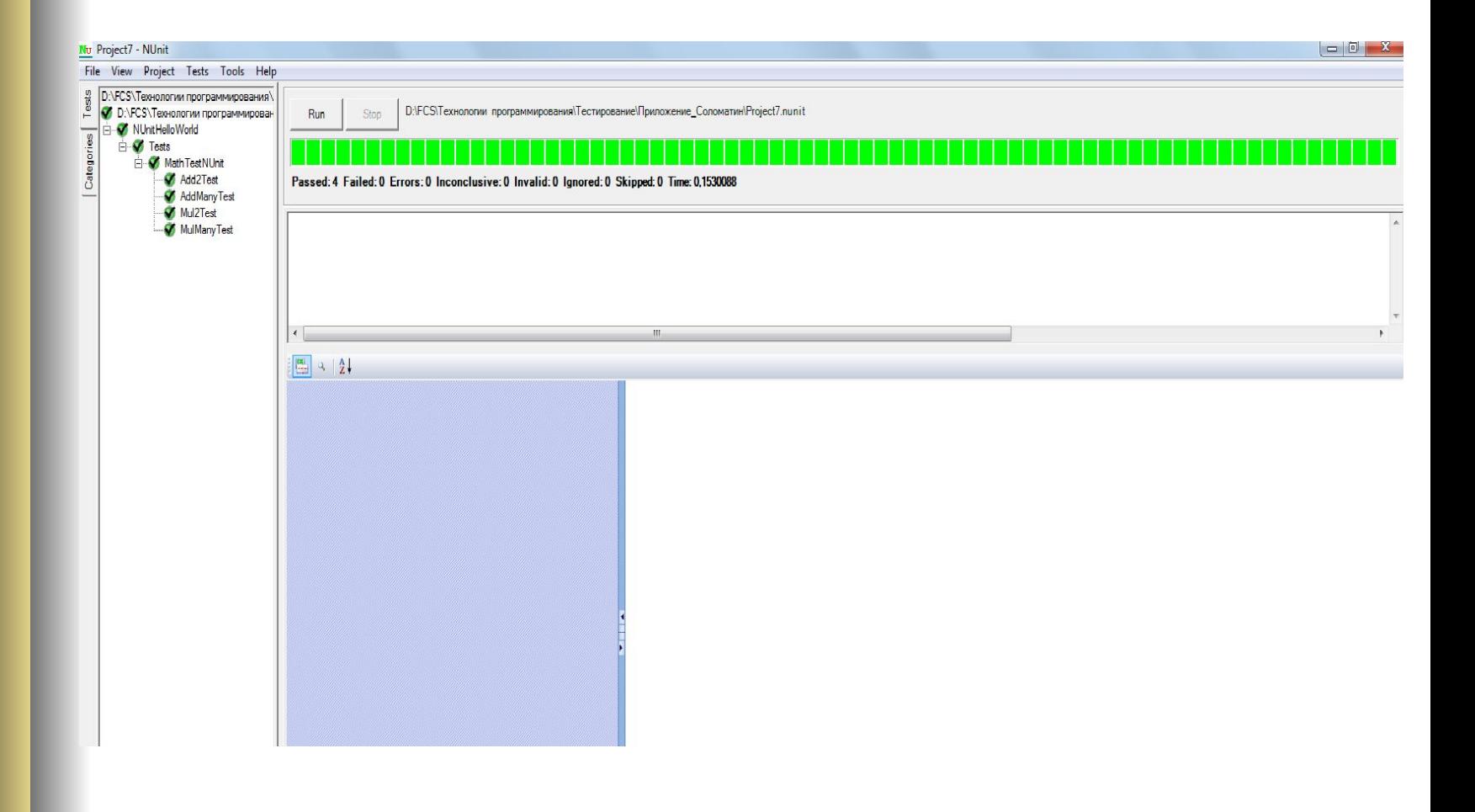

# Средства тестирования от Microsoft

- Приложение Microsoft Test Manager (МТМ), поставляемое вместе с Visual Studio, начиная с версии 2010
- Это приложение используется для работы над командными проектами и требует подключения к Team Foundation Server

# Средства тестирования от Microsoft

- Утилита тестирования MSTest, выполняемая в режиме командной строки
- Исполняемый файл C:\Program Files\Microsoft Visual Studio 10.0\Common7\IDE\MSTest.exe

# Средства тестирования от Microsoft

- Средства тестирования, интегрированные в среду Visual Studio
- Вызываются из пункта меню Тест
- Проект с примером модульного тестирования в инструментальной среде Проект с примером модульного тестирования в инструментальной среде Visual Studio

#### Конец лекции